## **Schrödinger Utilities**

This document contains a complete list of the utilities stored in \$SCHRODINGER/utilities in the Schrödinger Suite 2012 distribution, with a brief description and links to command syntax and fuller descriptions. Some utilities are general-purpose utilities, others are specific to a product. Most utilities are intended for general use, others are only used internally and are marked as such. For utilities that have a full description elsewhere, you can click the utility name to go to the full description in the source document.

The following documents provide a description of command syntax for selected utilities:

*Phase Command-Line Database Tasks Phase Command-Line Pharmacophore Modeling*

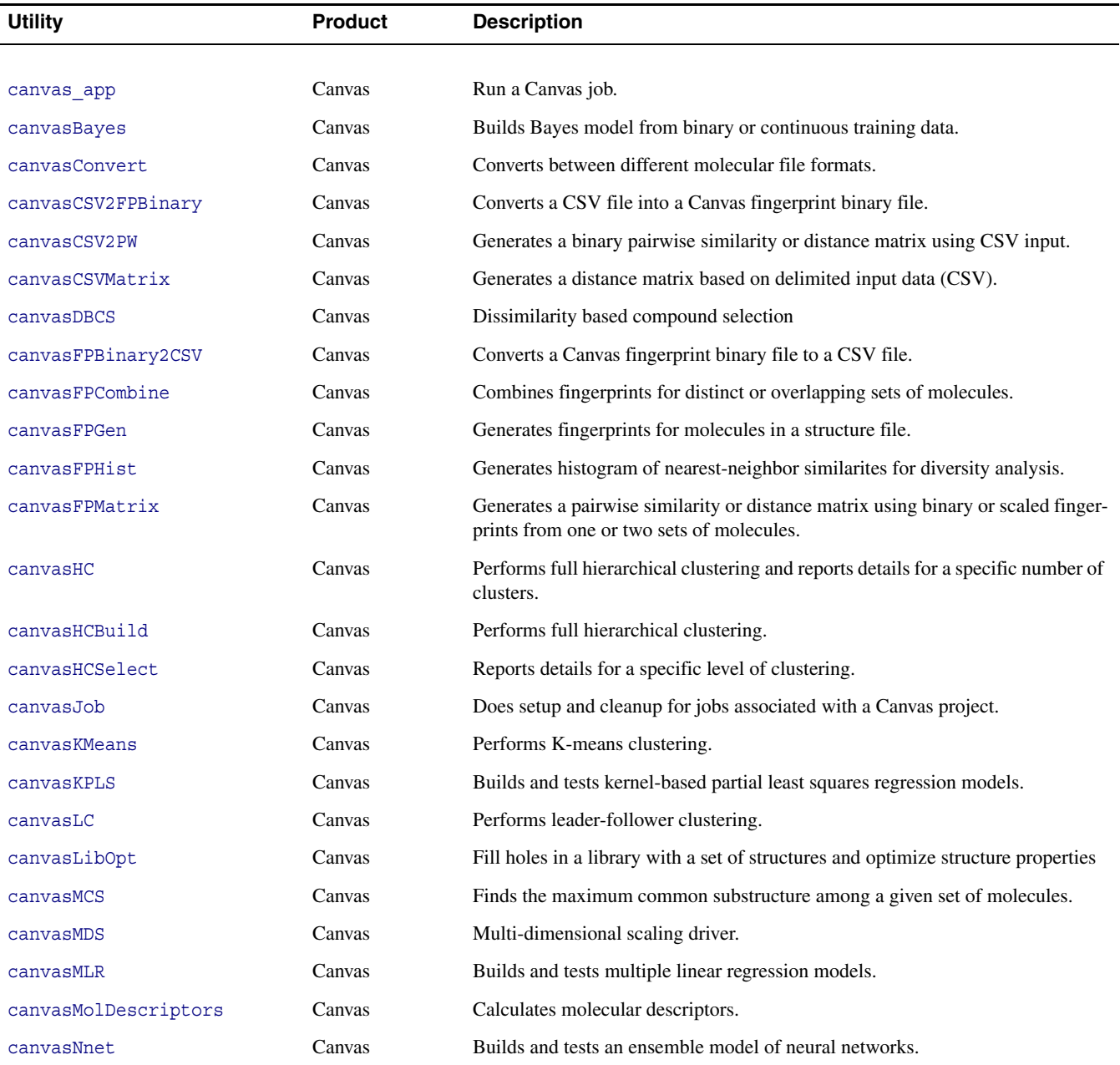

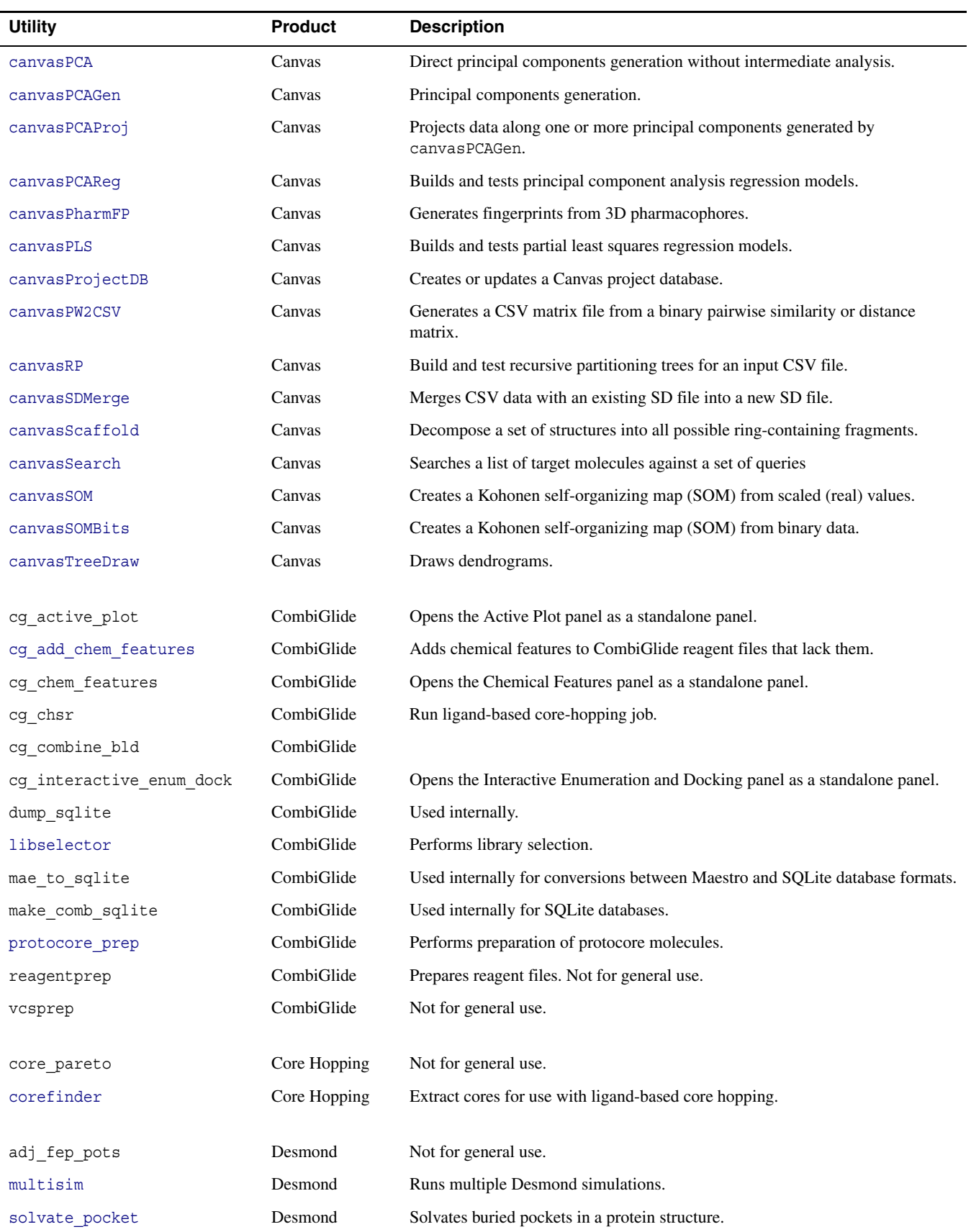

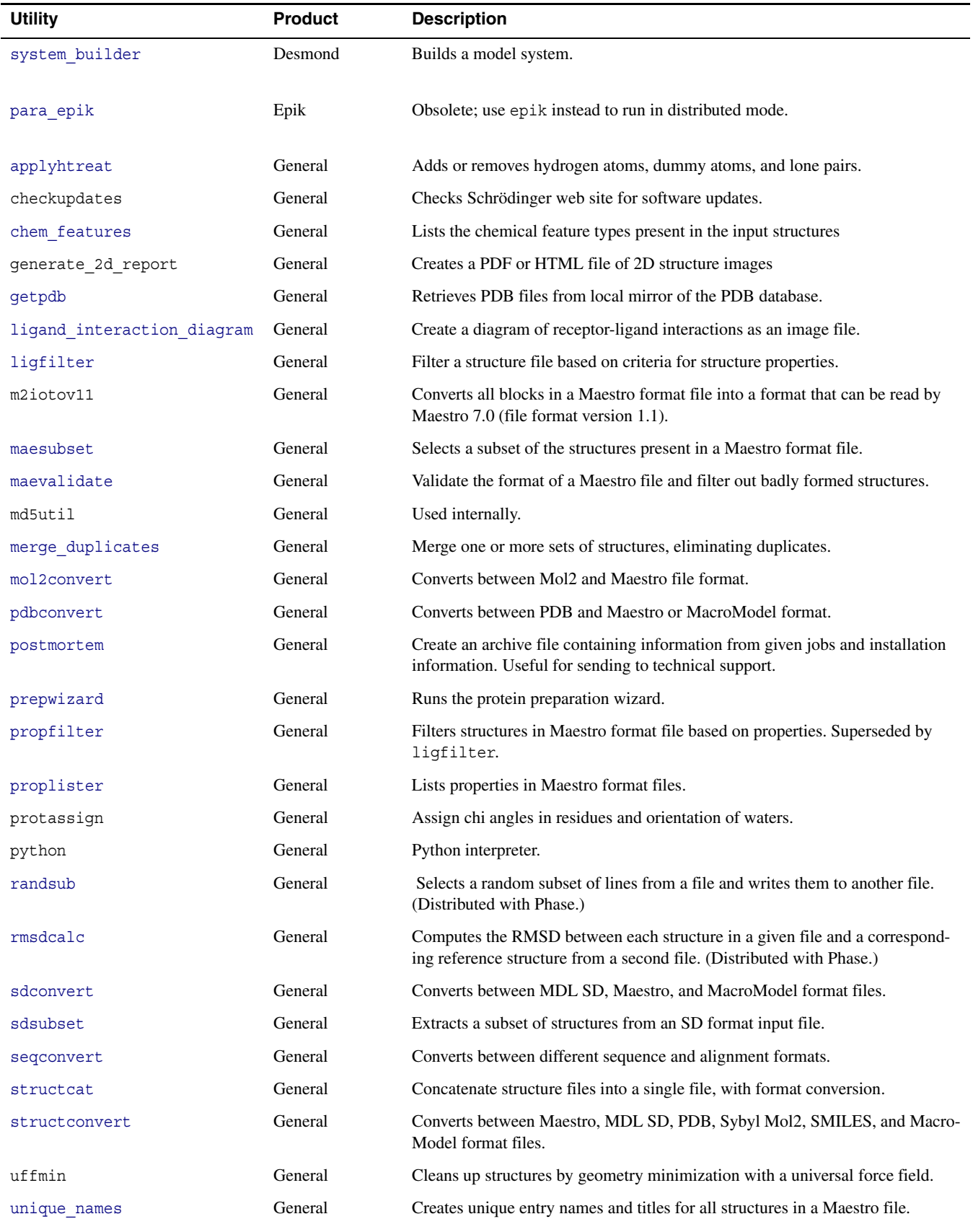

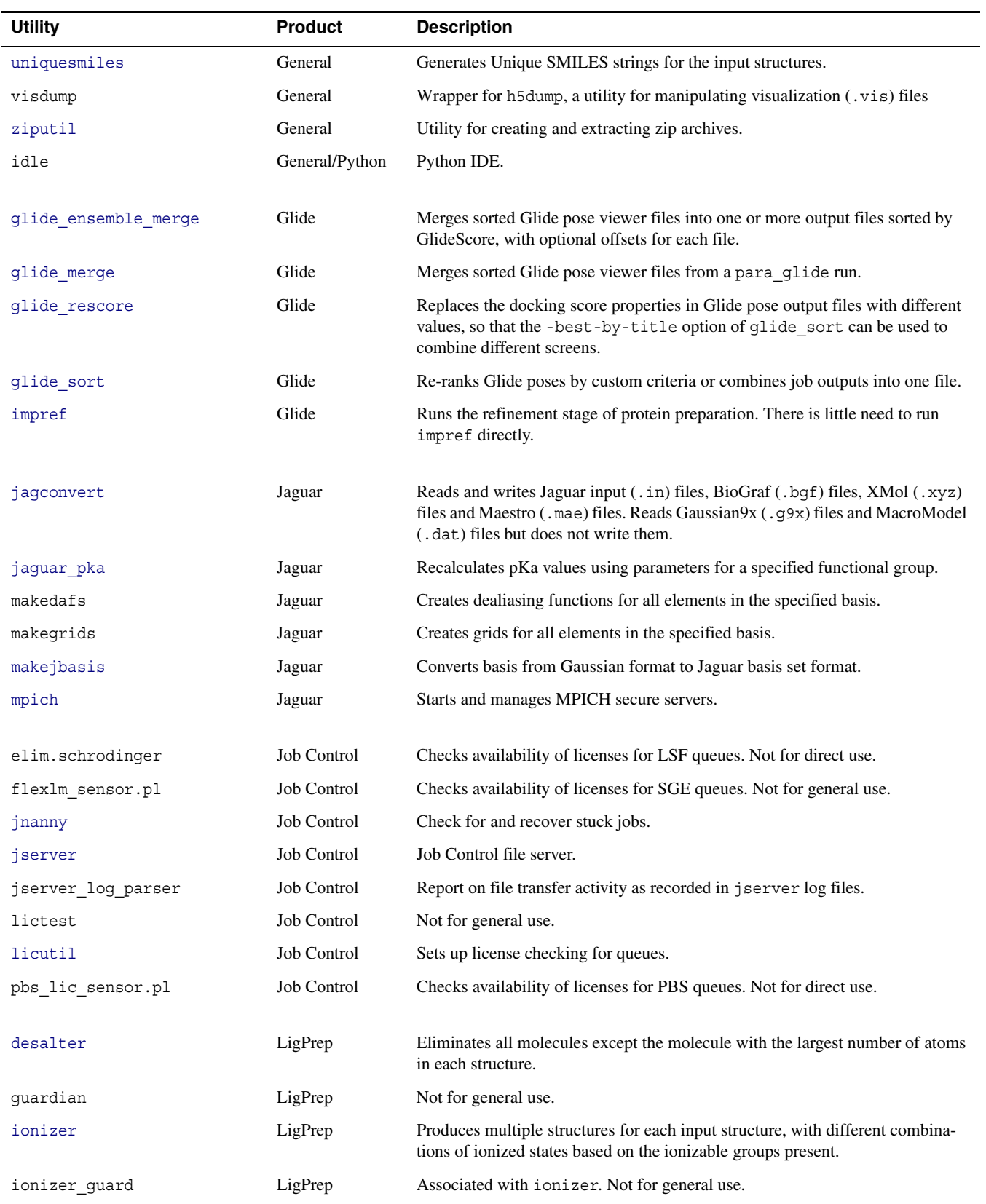

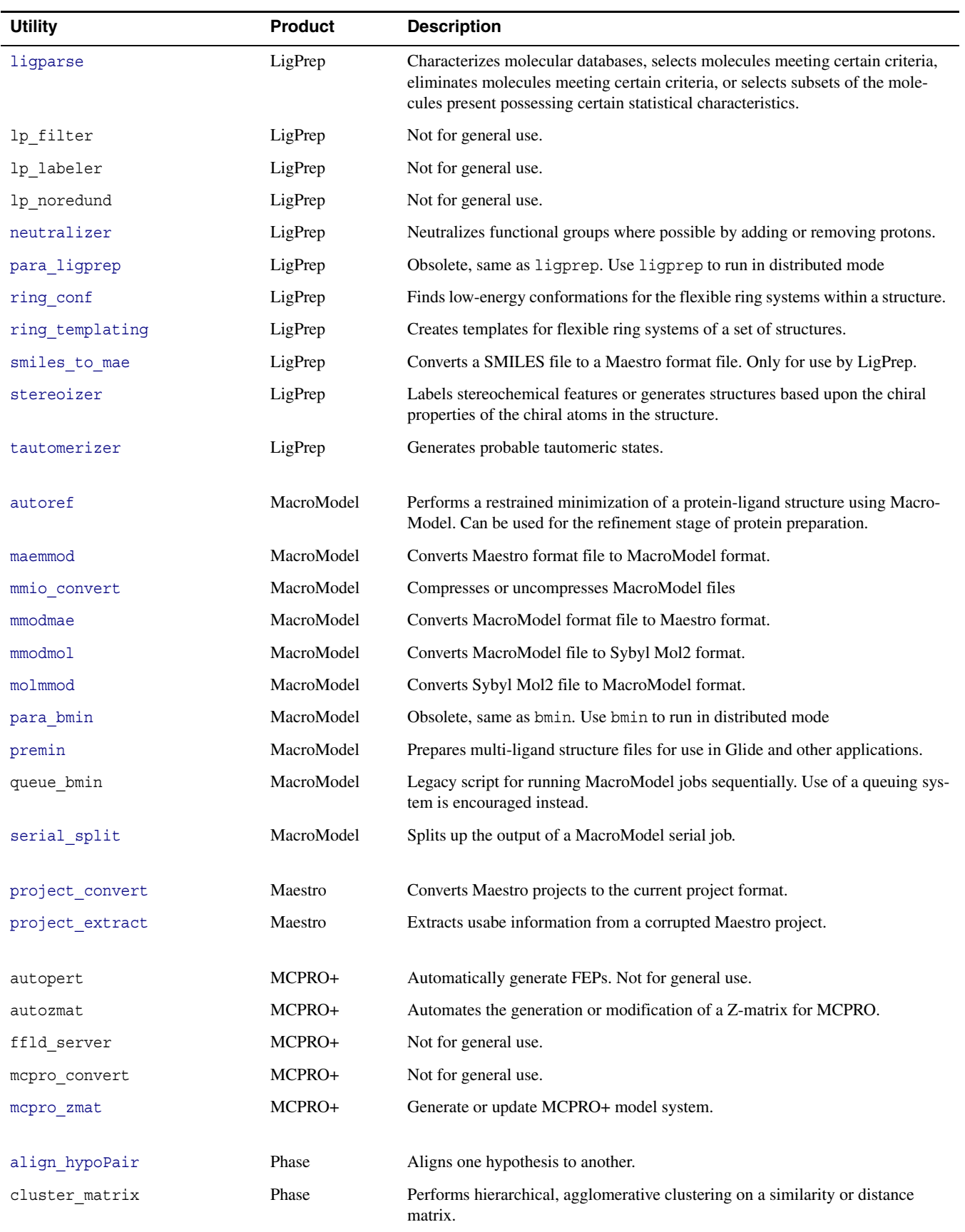

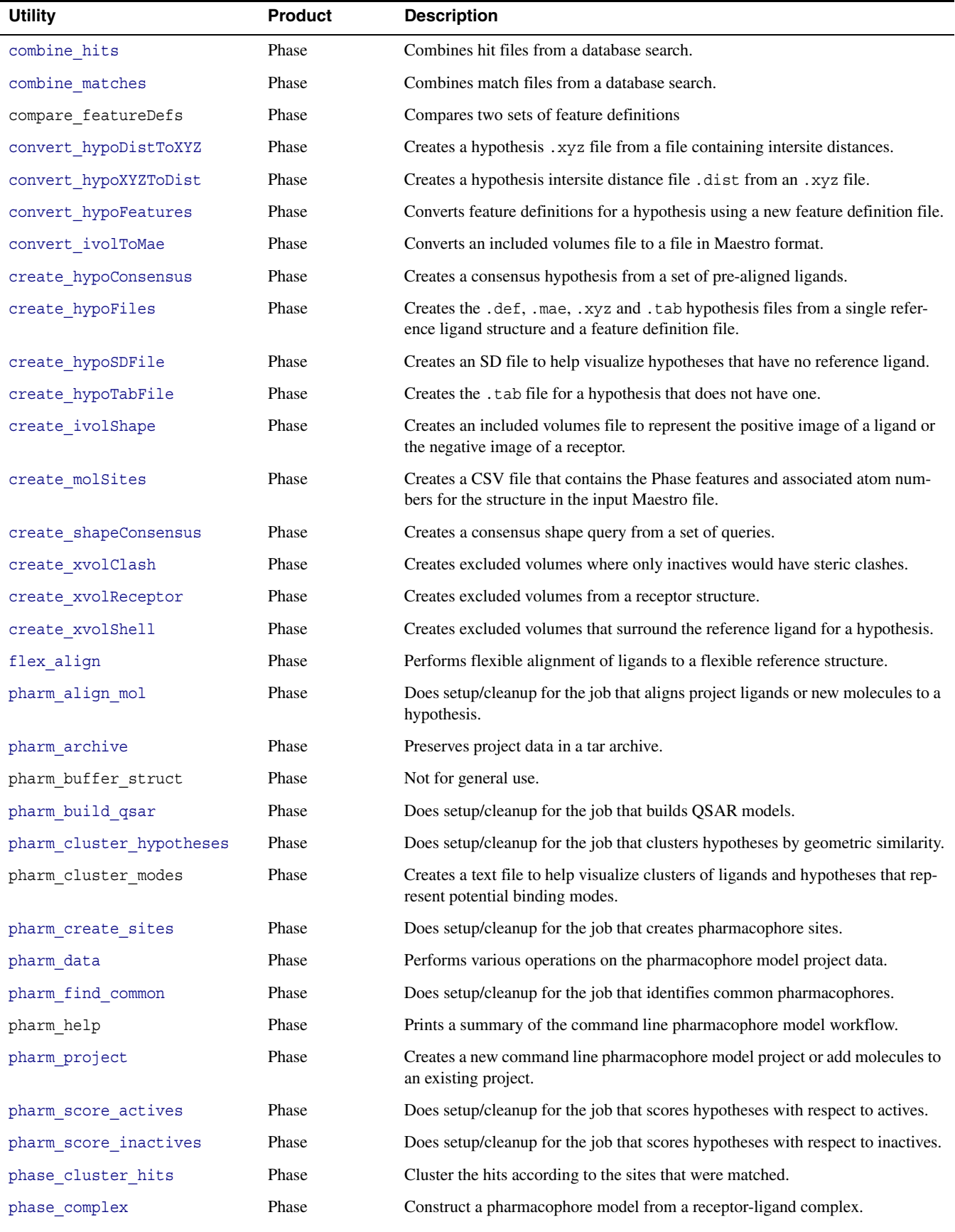

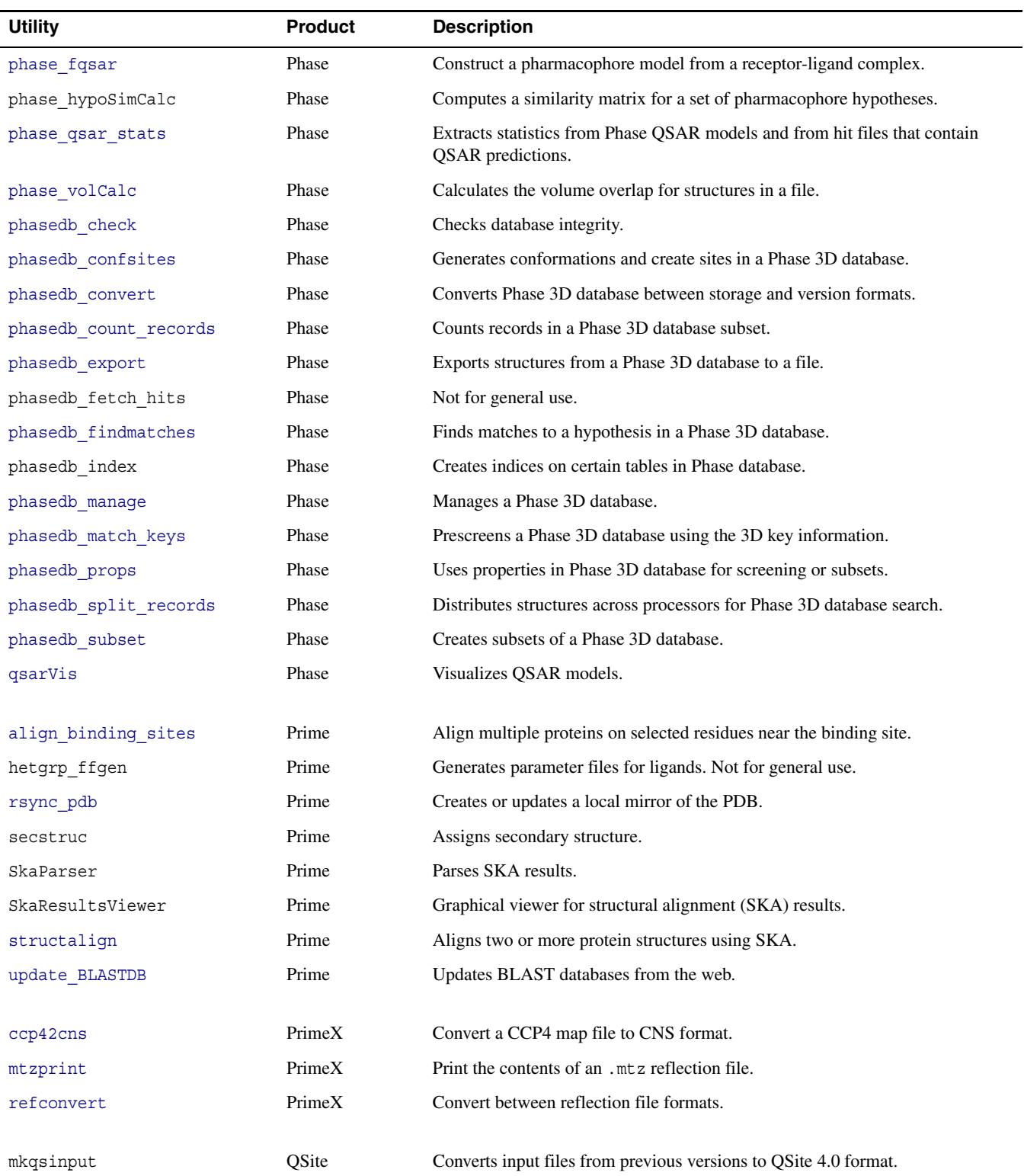